IMDRF/RPS WG (PD1)/N27R1

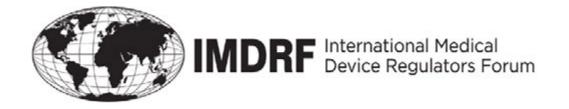

# **PROPOSED DOCUMENT**

# **International Medical Device Regulators Forum**

**Title:** Assembly and Technical Guide for IMDRF Table of Contents (ToC) Submissions (ToC-based submissions)

Authoring Group: Regulated Product Submissions Table of Contents WG

Date: 26 March, 2015

# **Table of Contents**

| 1.0 | Introduction                                               | 4  |
|-----|------------------------------------------------------------|----|
| 2.0 | Scope                                                      | 4  |
| 3.0 | GUIDE TO BUILDING A TOC-BASED SUBMISSION                   | 5  |
| 3.1 | Pilot Documents                                            | 5  |
| 3.2 | Sample general process for building a ToC-based submission | 6  |
| 4.0 | TECHNICAL GUIDELINES                                       | 7  |
| 4.1 | Folder Structure                                           | 7  |
| 4.2 | Folder Naming Convention                                   | 9  |
| 4.3 | File Format, Size and Naming                               | 9  |
| 4.4 | Document Security                                          | 10 |
| 4.5 | Bookmarking in PDF Files                                   | 10 |
| 4.6 | Hyperlinking in PDF files                                  | 10 |
| 4.7 | Granularity Rules                                          | 11 |
| 4.8 | Pagination                                                 | 11 |
|     |                                                            |    |

# 1 **Preface**

- 2
- 3 The document herein was produced by the International Medical Device Regulators Forum
- 4 (IMDRF), a voluntary group of medical device regulators from around the world. The document
- 5 has been subject to consultation throughout its development.
- 6
- 7 There are no restrictions on the reproduction, distribution or use of this document; however,
- 8 incorporation of this document, in part or in whole, into any other document, or its translation
- 9 into languages other than English, does not convey or represent an endorsement of any kind by
- 10 the International Medical Device Regulators Forum.

# 11 **1.0 Introduction**

12 The International Medical Device Regulators Forum (IMDRF) was conceived in February 2011

- 13 as a forum to discuss future directions in medical device regulatory harmonization. It is a
- 14 voluntary group of medical device regulators from around the world who have come together to
- 15 build on the strong foundational work of the Global Harmonization Task Force (GHTF). The
- 16 Forum will accelerate international medical device regulatory harmonization and convergence.
- 17 The Regulated Product Submission (RPS) proposal was endorsed as a New Work Item (NWI) by
- 18 IMDRF at its inaugural meeting in Singapore (March 2012). The working group to this point
- 19 has accomplished the following:
- Established that the Health Level Seven (HL7) RPS Standard is "fit for purpose" for the electronic exchange of information related to premarket medical device applications.
   Established a comprehensive Table of Contents (ToC) for the following premarket
  - 2. Established a comprehensive Table of Contents (ToC) for the following premarket applications

     a. Non-IVD (nIVD) Market Authorization
- 24 25

23

b. IVD Market Authorization

26 The ToC Working Group<sup>1</sup> has previously conducted pilots for both the nIVD and IVD Market

Authorization ToC structures, using historical submissions. These pilots provided valuable

28 feedback regarding the ToC structure and completeness, however there were obvious limitations

- to using historical submissions and there were limited samples involving more than one
- 30 jurisdiction. Furthermore, there were no specific guidelines regarding the means of building a
- 31 submission in a pre-RPS implementation.
- 32 This document is intended to supplement the IMDRF ToC Pilot Plan and describe additional
- 33 harmonized guidelines for the acceptable folder structure and file format(s) for ToC-based
- 34 submissions.

# 35 **2.0 Scope**

36 This guide is intended for use in the assembly of IMDRF Table of Contents (ToC) based medical

device regulatory submissions currently within the scope of submission types accepted by each

- 38 IMDRF region.
- 39

<sup>&</sup>lt;sup>1</sup> The IMDRF Table of Content Working Group is composed of the regulatory authorities from the agencies represented by the IMDRF Management Committee.

# 40 **3.0** GUIDE TO BUILDING A TOC-BASED SUBMISSION

41 There are number of reference documents and guides that need to be consulted when creating a

42 ToC-based medical device submission. This section provides information about these reference

- 43 documents as well as information about how to use these documents to generate a ToC-based
- 44 submission.

### 45 **3.1 Pilot Documents**

46 The table below lists the documents required to assemble an IMDRF ToC-based regulatory47 submission during the IMDRF TOC Pilot.

### 48 Table 1 - List of pilot documents

| Document                                                                                                    | Description                                                                                                    | Location                          |
|----------------------------------------------------------------------------------------------------|----------------------------------------------------------------------------------------------------|-----------------------------------|
| IMDRF In Vitro DiagnosticMedical Device MarketAuthorization Table ofContents (IVD MA ToC)ORIMDRF Non-In VitroDiagnostic Device MarketAuthorization Table ofContents (nIVD MA ToC) | These documents define the heading<br>names and hierarchy of the ToC<br>structure. They also include detailed<br>information about the content that<br>belongs under each heading.                                                                 | www.imdrf.org                     |
| <u>IMDRF</u> Assembly and<br>Technical Guide for IMDRF<br>Table of Content (ToC)<br>Submissions [ <b>THIS</b><br><b>DOCUMENT</b> ]                                                | This document provides information<br>about the reference documents available<br>relating to the IMDRF ToC and<br>harmonized technical specifications for<br>ToC-based submissions.                                                                | www.imdrf.org<br>(when finalized) |
| IMDRF Frequently asked<br>Questions Document                                                                                                    | Additional reference document that<br>provides responses to commonly asked<br>questions.                                                                                                    | www.imdrf.org<br>(when finalized) |
| <u>IMDRF</u> Standard ToC Folder<br>Structure                                                                                                    | This is a folder structure provided by<br>IMDRF to replicate the hierarchy and<br>headings of the ToC. Note: some<br>headings have been modified from the<br>full names defined in the nIVD and IVD<br>MA ToC documents to reduce path<br>lengths. | www.imdrf.org                     |

| Document                                                                                           | Description                                                                                                    | Location                                               |
|----------------------------------------------------------------------------------------------------|----------------------------------------------------------------------------------------------------|--------------------------------------------------------|
| REGIONAL Classification<br>Matrix                                                                  | As the IMDRF ToC documents are<br>comprehensive in nature, not all<br>headings are required for all submission<br>types and/or jurisdictions. The<br>classification matrix defines whether for<br>the given submissions type a heading is<br>required, not required, optional,<br>conditionally required, etc.                        | Various - contact<br>region of interest<br>for details |
| <u>REGIONAL</u> Assembly and<br>Technical Guide for IMDRF<br>Table of Content (ToC)<br>Submissions | Similar to this document, regions may<br>have additional requirements or regional<br>specific guidance relating to the<br>building and submission of a ToC-based<br>submission that will be included in a<br>regional Assembly and Technical Guide<br>(e.g. transmission methods or special<br>instructions for file transfer media). | Various - contact<br>region of interest<br>for details |
| <u>REGIONAL</u> Frequently<br>asked Questions Document                                             | Additional reference document that<br>provides responses to commonly asked<br>questions.                                                                                                    | Various - contact<br>region of interest<br>for details |

#### 49 3.2 Sample general process for building a ToC-based submission

50 This section describes one example of how the pilot documents could be used to manually

assemble an IMDRF ToC pilot submission. It is important to note that this is intended to provide 51

52 further context to the pilot documents. Other approaches may be acceptable, including using a

53 submission builder to generate a submission meeting the requirements defined in the pilot

54 documents

Step 1: Download<sup>2</sup> the required IMDRF Standard ToC Folder Structure for the applicable ToC 55 structure (e.g. IVD or nIVD) 56

#### 57 Step 2:

- 58 Step 2a: Begin building the submission consulting the relevant IMDRF Market • 59 Authorization Table of Contents (IVD MA ToC OR nIVD MA ToC) for content related guidance. Consult the regional classification matrix to establish the headings that require 60 61 content based on the submission type. See IMPORTANT NOTES below for important considerations in this process. 62
- 63

<sup>&</sup>lt;sup>2</sup> See IMDRF Standard Folder Structure file

- **Step 2b**: Consult this document as well as the IMDRF FAQ documents and regional
- 65 equivalents for the region of interest for technical requirements relating to the 66 files/folders that must be populated.

67 **Step 3:** Consult the regional classification matrix of interest to establish which folders can be 68 deleted from the comprehensive structure based on the submission type – **see Section 4.1 below** 

69 for further guidance.

### 70 <u>IMPORTANT NOTES:</u>

76

77

78

81

82

85

- As certain regions may have additional content requirements for certain headings<sup>3</sup>, it may
   be prudent to build non region-specific, core, working, IMDRF content files and place
   them within the complete IMDRF Standard ToC Folder Structure before deleting any
   folders. Future regional adaptations can then be more easily produced from this baseline
   submission structure and content. This reduces the risk of:
  - Inclusion of regional content that is not required for the submission.
  - Missing required elements due to folders that were deleted but are required for any subsequent submissions to other jurisdictions.
- When the approach described in the note above is not possible and a submission is being
  built from a folder structure previously submitted to another jurisdiction, take care to:
  - Consider those heading that are regional or require regional focus and to ensure that regional content that is not relevant to the subject regulator is removed.
- 83 Ensure that any folders that may have been deleted for the original submission are
   84 reconsidered for inclusion in the new submission.
  - Ensure that content is current (e.g. market history is up to date).

# 86 4.0 TECHNICAL GUIDELINES

87 The IMDRF TOC Pilot will rely on technical guidelines to provide consistency across the

regions. The following sections include basic guidelines for submitting a TOC based

89 submission.

# 90 **4.1 Folder Structure**

91 The IMDRF documents, In Vitro Diagnostic Medical Device Market Authorization Table of

92 Contents (IVD MA ToC) and Non-In Vitro Diagnostic Device Market Authorization Table of

93 Contents (nIVD MA ToC) define the content for each folder. The folder structure is to be built as

94 prescribed by IMDRF. Refer to the IMDRF Standard ToC Folder Structure file, which is a

<sup>&</sup>lt;sup>3</sup> For a complete description of common and regional content requirements for each heading refer to: IMDRF In Vitro Diagnostic Medical Device Market Authorization Table of Contents (IVD MA ToC) **OR** IMDRF Non-In Vitro Diagnostic Device Market Authorization Table of Contents (nIVD MA ToC)

- 95 physical folder structure template provided by IMDRF to help facilitate the preparation of
- 96 applications in the required ToC format.
- 97 Regional Classification Matrices describe which elements of the ToC are required for each
- 98 regulatory submission within scope. There are factors influencing the inclusion/exclusion of
- 99 submission contents, these considerations are detailed below.
- 100 Each <u>folder</u> within the submission can be established as either **Required** or **Not Required** for
- 101 the particular submission. This can be explicitly defined by the classification matrix (e.g.
- 102 *Required* or *Not Required* classification) or through interpretation of the classification (e.g.
- 103 through assessment of conditions<sup>4</sup> for those that are classified as *Conditionally Required* or a
- 104 decision by the applicant for those that are classified as *Optional*). With this in mind, Figure 1
- below depicts many of the classifications that can result in a <u>folder</u> being **Required** or **Not**
- 106 **Required** within the submission.
- 107 Any folder that is established as **Required** <u>should **not**</u> be deleted.
- 108 Any folder that is established as **Not Required** should be deleted to ensure the submission
- 109 content package does not contain empty folders. If any parent folder contains no content, then
- 110 that parent folder should also be deleted.
- 111 It should be noted that some regions may require a statement describing why a section is not
- 112 provided (e.g., FDA sections located in Chapter 3 of the ToC).

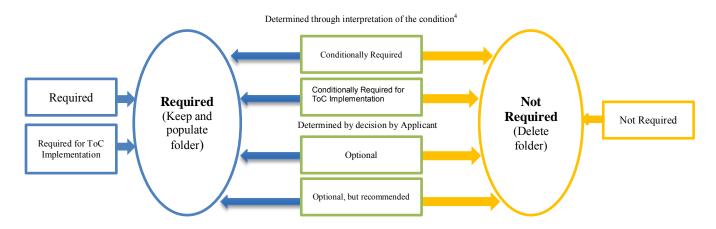

- 113 Figure 1 Those classifications defined in the classification matrix (rectangles) that can lead to content being
- 114 Required or Not Required in for a particular submission (ovals).

<sup>&</sup>lt;sup>4</sup> Conditions for *Conditionally Required* headings are outlined in the Classification Matrices

### 115 4.2 Folder Naming Convention

- 116 The folders in the provided templates will be numbered and named per the ToC requirements,
- 117 with the exception of the custom headings which are to be numbered and named as defined in the
- 118 IMDRF ToC (e.g. typically [Study description, study identifier, date of initiation]). The final
- 119 digit of the heading number should be revised as appropriate to ensure appropriate sequential
- 120 presentation of the custom folders when more than one study is being included. For example, for 121 the Physical and Mechanical Characterization heading, the first custom study folder should be
- 121 the Physical and Mechanical Characterization heading, the first custom study folder should be 122 *"3.5.01.1[Study description, study identifier, date of initiation]"* and the second custom study
- folder should be "3.5.01.2[Study description, study identifier, date of initiation]". If there are
- more than 10 studies, the sequence numbering should use 2 digits (e.g. 3.5.01.01, 3.5.01.02 for
- 125 the example above).
- 126 Custom folder names are to be limited to 50 characters (including the section number).
- 127 **NOTE:** Restrictions in file and folder names exist to ensure maximum allowable system filepath
- lengths are not exceeded.

# 129 4.3 File Format, Size and Naming

130 Portable document format (PDF) files are the preferred file format although other formats such

- as Microsoft Office (.doc, .ppt, .xls) are also acceptable in some regions. Refer to regional pilot
- 132 guidelines.

133 The applicant should create all PDF files directly from the source documents whenever feasible

rather than creating them by scanning. **PDF documents produced by scanning paper** 

135 documents are far inferior to those produced directly from the source document, such as

136 Word document, and, thus, should be avoided if at all possible. Scanned documents,

- particularly tables and graphs, are more difficult to read and do not allow the reviewers to copy
- and paste text.
- 139 For any scanned document, you should perform optical character recognition (OCR) so that the
- 140 text is searchable. Check to see that the content has been correctly converted by: (1) highlighting
- 141 an area of text and (2) searching for a word or phrase. If the word or phrase is not returned in the
- search, then the OCR did not recognize the text. We recognize that OCR may not be feasible in
- some cases for documents with figures and images.
- 144 Most file names are user defined, with a limitation of <u>50 characters (including extension and</u>
- 145 <u>section number</u>). File names should be meaningful and provide some indication of their content.
- 146 When more than one file is presented in a folder, suffix number should be used to ensure the
- 147 intended sequence of presentation is maintained.
- 148 File names that are prescribed are those that fall under custom or user defined folders, where the
- 149 following file names should be used:
- 150 1-Summary

- 151 2-Full Report 152
  - 3-Statistical Data
- 153 No individual file in the submission shall exceed 100 MB.
- 154 The entire submission should not exceed 4GB.
- 155 **NOTE:** Restrictions in file and folder naming exist to ensure maximum allowable system
- 156 filepath lengths are not exceeded.

#### 157 4.4 **Document Security**

- 158 Files should not have any security settings, specifically:
- 159 • Files must not have password protection preventing the file from opening.
- Files should be set to allow printing, selecting text and graphics, and adding or changing 160 161 notes and form fields.
- 162 4.5 **Bookmarking in PDF Files**
- 163 It is also important that PDF files be properly structured, with a properly bookmarked internal 164 table of contents. The following are recommended as good structuring practices:
- 165 Documents of ten pages or more should have their own internal table of contents.
- 166 • When creating bookmarks, the magnification setting should be set to Inherit Zoom so that the 167 destination page displays at the same magnification level that the reviewer is using for the rest of 168 the document.
- 169 • Sections, subsections, tables, figures and appendices should all be bookmarked.
- 170 Attachments to PDF files should be avoided.
- 171 Too many levels of bookmarks are inefficient. In most instances, three levels of bookmarks • 172 should be sufficient:
- 173 1 Heading
- 174 1.1 Subheading
- 175 1.1.1 Sub-subheading.
- 176 It is recognized that bookmarks are generated automatically from document headings;
- 177 nevertheless, it is recommended that they be kept concise.
- 178 Set the Navigation Tab to open to "Bookmarks Panel and Page." This sets the initial document
- 179 view when the file is opened. If there are no bookmarks, set the Navigation Tab to "Page Only."
- 180 Page Layout and Magnification should be set to "Default."

#### 181 4.6 **Hyperlinking in PDF files**

- 182 Hyperlinks are used to improve navigation through individual PDF documents and are
- 183 encouraged. Hyperlinks can be designated by rectangles using thin lines or by blue text or you
- 184 can use invisible rectangles for hypertext links in a table of contents to avoid obscuring text.
- Hyperlinks throughout the body of the document to supporting annotations, related sections, 185

- 186 references, appendices, tables, or figures that are not located on the same page are helpful and
- 187 improve navigation efficiency.
- 188 Hyperlinks between documents are acceptable but care must be taken in creating the links
- 189 between different documents so that they will function once the application is received by the
- 190 regulator (the use of relative linking is recommended). It is the manufacturer's responsibility to
- 191 ensure that hyperlinks are functioning. Links must also include references to the specific section
- 192 or page in the event the link is broken.

### 1934.7Granularity Rules

194 There are no limitations on the number of files per heading within the submission, however, the 195 following guidelines should be considered.

| 196<br>197<br>198<br>199<br>200 | <ol> <li>Efforts should be made to draft documents that concisely communicate the content<br/>described in the IMDRF <u>In Vitro Diagnostic Medical Device Market Authorization Table<br/>of Contents (IVD MA ToC)</u> or <u>Non-In Vitro Diagnostic Device Market Authorization</u><br/><u>Table of Contents (nIVD MA ToC)</u>, rather than simply including existing documentation<br/>that contains superfluous information not required for the particular heading. For</li> </ol> |
|---------------------------------|----------------------------------------------------------------------------------------------------|
| 200                             | example:                                                                                                    |
| 202                             | • Including a number of Material Safety Data Sheets within "2.4.1 - Comprehensive                                                                                                    |
| 203                             | Device Description and Principle of Operation" rather than summarizing the                                                                                                    |
| 204                             | specific details of relevance to this heading.                                                                                                    |
| 205                             | 2) When multiple files are considered necessary, file naming methods should ensure that the                                                                                                    |
| 206                             | files are presented in their intended sequence, for example in folder named "2.4.1-                                                                                                    |
| 207                             | Comprehensive Device Description & Principle of Operation" the files would appear as:                                                                                                    |
| 208                             | 2.4.1.0-Comprehensive Device Description and Principle of Operation.pdf                                                                                                    |
| 209                             | 2.4.1.1-Engineering drawings.pdf                                                                                                    |

### 210 **4.8 Pagination**

- 211 Pages of the submission should be numbered in such a manner that information can be easily
- 212 referenced by page number. Pagination should be applied to each document (i.e., the physical
- 213 file).